# **Etude de cas 1 : sur les traces du porte-conteneur Antoine de Saint-Exupéry (2heures)**

## **S'INFORMER :**

Accéder à votre padlet : @ https://padlet.com/guillaumebertrand80/9zwm96xbjydc

OBJECTIFS :

- Répondre sur le cahier aux questions. Réaliser un croquis des espaces maritimes. Définir la notion de route maritime.
- $\triangleright$  Accéder aux ressources numériques
- Gérer les ressources, formuler les questions, répartir le travail.

#### **ETAPE 1 – Le navire Antoine de Saint-Exupéry :**

- **1) DOC1 :** Présenter le navire porte-conteneur Antoine de Saint-Exupéry de la CMA-CGM (type, dimensions, capacités, vitesse …)
- **2) DOC2 :** Présenter la compagnie CMA-CGM (présence mondiale, puissance, réseaux)

### **ETAPE 2 – Le trajet du navire Antoine de Saint-Exupéry :**

- **3) DOC3 :** Nommer le port de départ du Antoine de Saint-Exupéry localisé sur le croquis par le **1**
- **4) DOC3 :** Localiser les ports d'escales et d'arrivée du navire en les numérotant dans l'ordre du trajet.
- **5)** Tracer en rouge avec un figuré adapté l'itinéraire aller/retour du Antoine de Saint-Exupéry.
- **6) DOC3 :** Nommer les passages stratégiques A à D.
- **7)** Nommer et localiser les mers et les océans traversés.
- **8) DOC3** : Combien de jours dure le trajet aller-retour ?
- **9)** Compléter le titre et la légende.
- **10) DOC3 :** quelles sont les principales marchandises transportées ?
- **11) DOC4** : à quel problème le navire Antoine de Saint-Exupéry est-il confronté ? Dans quelles régions ?

#### **ETAPE 3 – Le retour du navire Antoine de Saint-Exupéry :**

**9) DOC5** : Quels sont les atouts du port de Rotterdam ? Quels sont les principaux aménagements portuaires ?

**10) DOC5** : Quels problèmes la nouvelle extension du port pose-t-elle ?

**REDIGER :** Préparer un résumé du travail du groupe présentant le porte-conteneur en utilisant la fiche d'aide.

**BONUS : en utilisant l'outil padlet de géolocalisation MarineTraffic,** Où est actuellement situé l'Antoine de Saint-Exupéry ? Quelle est le prochain passage stratégique qu'il doit franchir ? Quelle sera sa prochaine escale ?

**BONUS : en utilisant l'outil padlet, TUTO Google Earth,** réaliser le même croquis au format numérique en reportant l'itinéraire sur une carte Google Earth

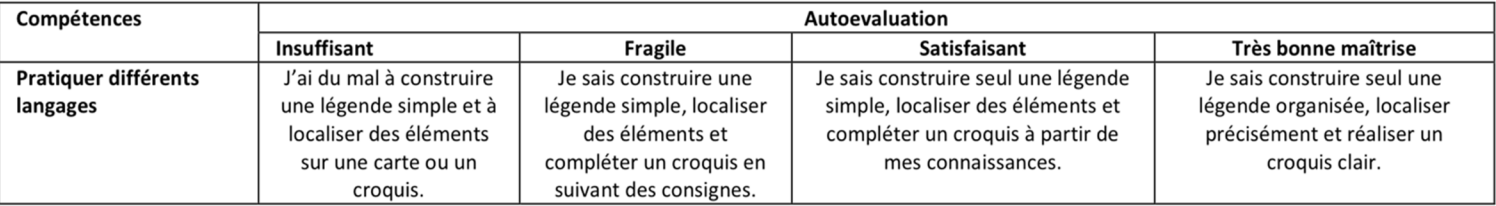